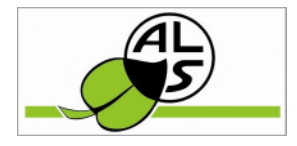

Diese Anleitung gibt einen Überblick über die Funktionalitäten und Anwendungen der AbfallApp.

## **Erstmaliger Start**

Die AbfallApp bietet alle wichtigen Informationen zur Abfallentsorgung im Landkreis Stendal. Es können Entsorgungstermine für Abfallbehälter und das Schadstoffmobil abgerufen und auch im Vorfeld als Erinnerung programmiert werden. Die Standorte der Recyclinghöfe, Ausgabestellen für schwarze Säcke und Glascontainer im Landkreis Stendal können abgerufen werden und Meldungen von illegale Müllentsorgungen in Wald und Flur erfolgen.

Wo findet man die AbfallApp?

Die AbfallApp kann über die Stores der einzelnen Anbieter abgerufen werden.

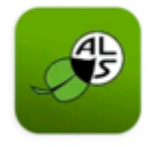

Abfall-App Landkreis Sten... Devl abor

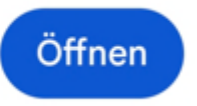

Oder man benutzt folgenden QR-Code und gelangt direkt beim Anbieter.

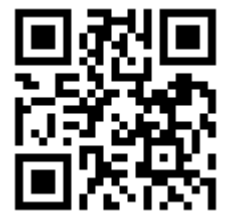

# **Die Startseite der AbfallApp**

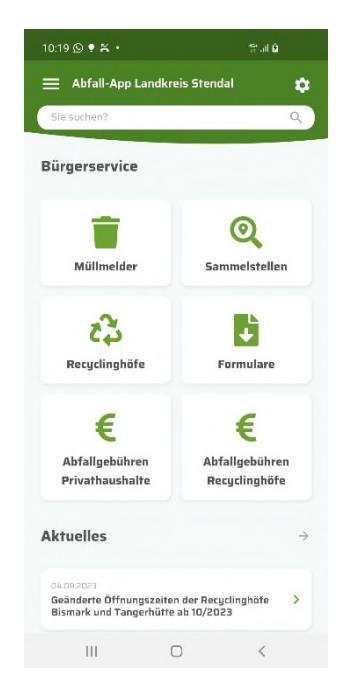

Beim **ersten** Start der AbfallApp finden Sie im Startbild eine Auswahl an Schaltflächen, die am häufigsten benötigt werden.

### **Müllmelder**

Mit dieser Schaltfläche können illegal abgelagerte Abfälle in Wald und Flur gemeldet werden. Die Verfahrensweise wird auf den Folgeseiten näher beschrieben.

#### **Sammelstellen**

Wird diese Schaltfläche genutzt, können Sie sämtliche Glassammelplätze im Landkreis Stendal finden.

#### **Recyclinghöfe**

Alle Recyclinghöfe im Landkreis Stendal finden Sie hier.

#### **Formulare, Abfallgebühren Privathaushalt, Abfallgebühren Recyclinghöfe**

Die drei Schaltflächen sind mit unser Homepage verbunden, Sie gelangen über den Klick auf den entsprechenden Seiten.

#### **Aktuelles**

Hier erfahren Sie aktuelle Informationen rund um die Abfallentsorgung im Landkreis Stendal.

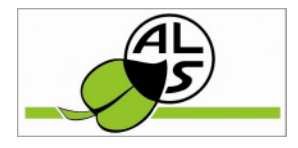

# **Funktionen der AbfallApp**

## *Einführung*

Zu erreichen sind die Funktionen der AbfallApp über die Menüführung

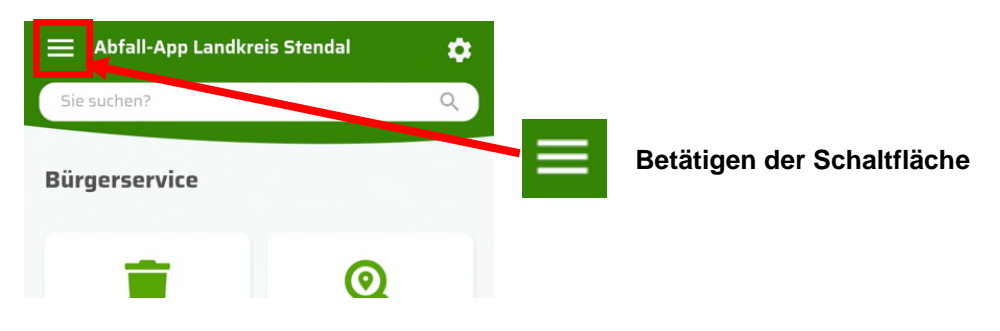

**Neue Ansicht** 

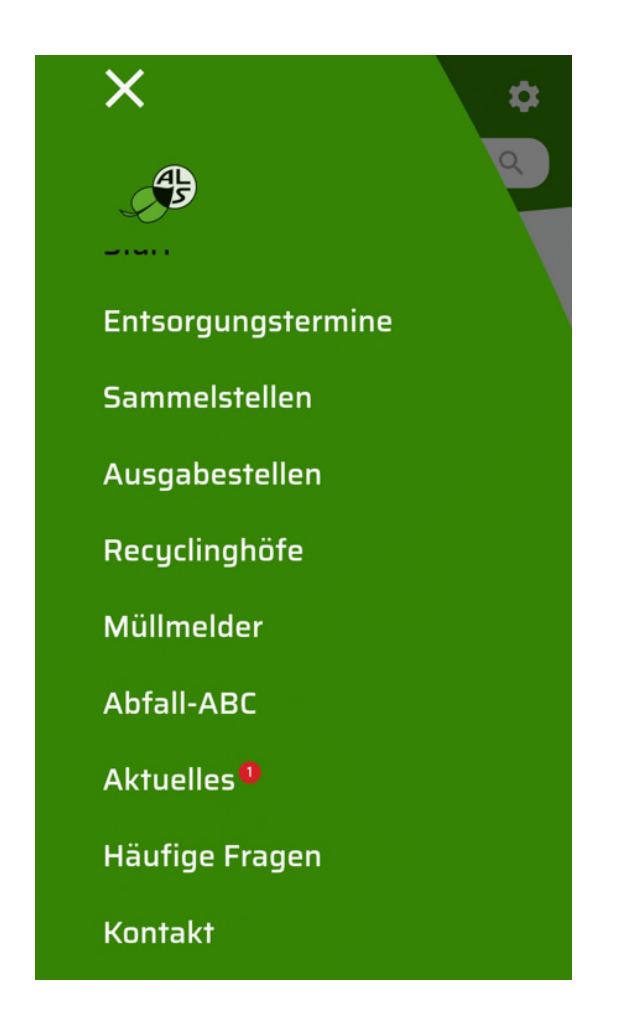

Im Folgenden werden die Menüpunkte im Einzelnen erklärt.

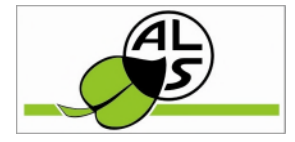

# *1. Einstellung Entsorgungstermine und Erinnerungsfunktion.*

Zur Einstellung der Entsorgungstermine können Sie 2 Varianten nutzen.

### **Variante 1**

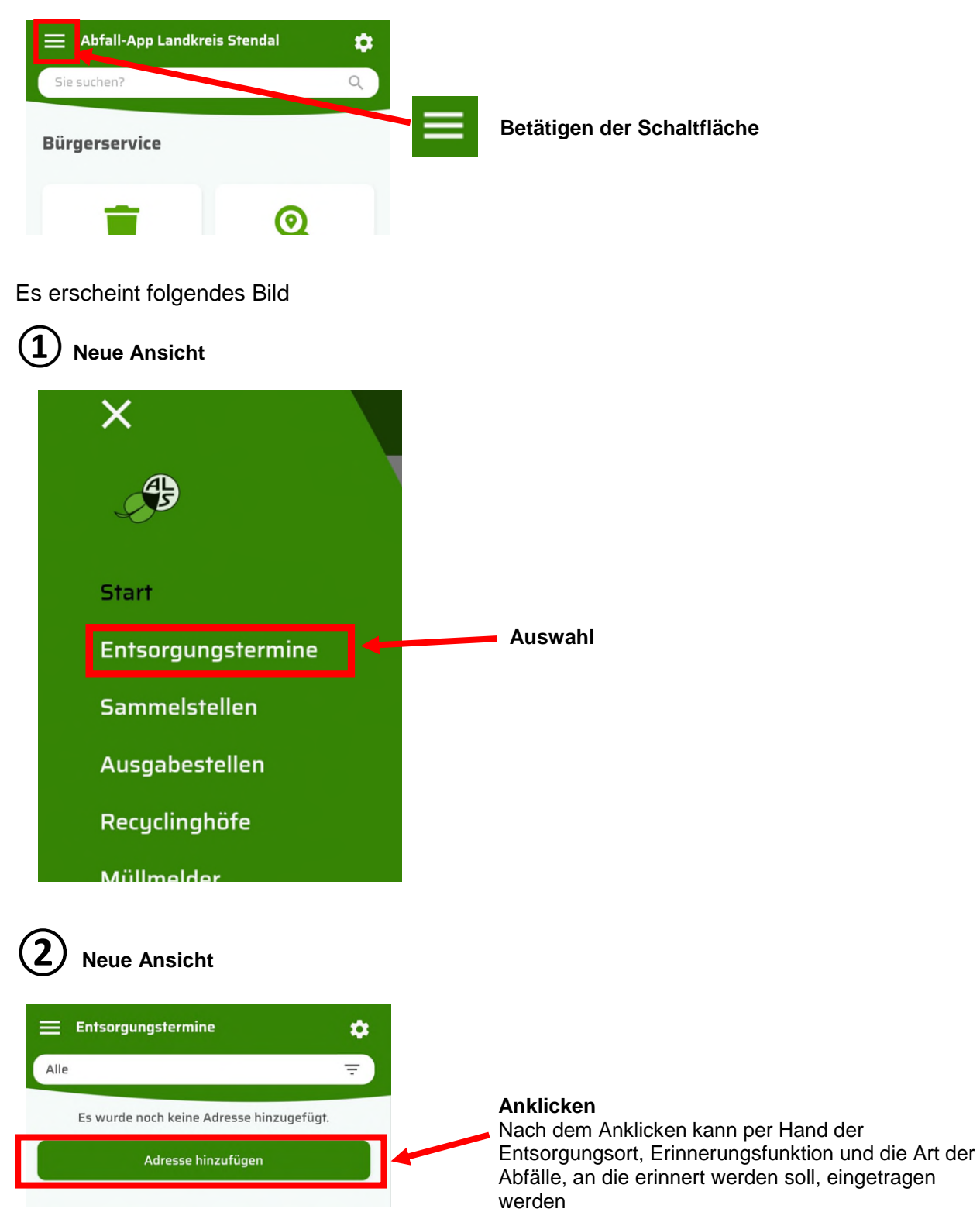

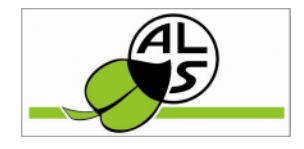

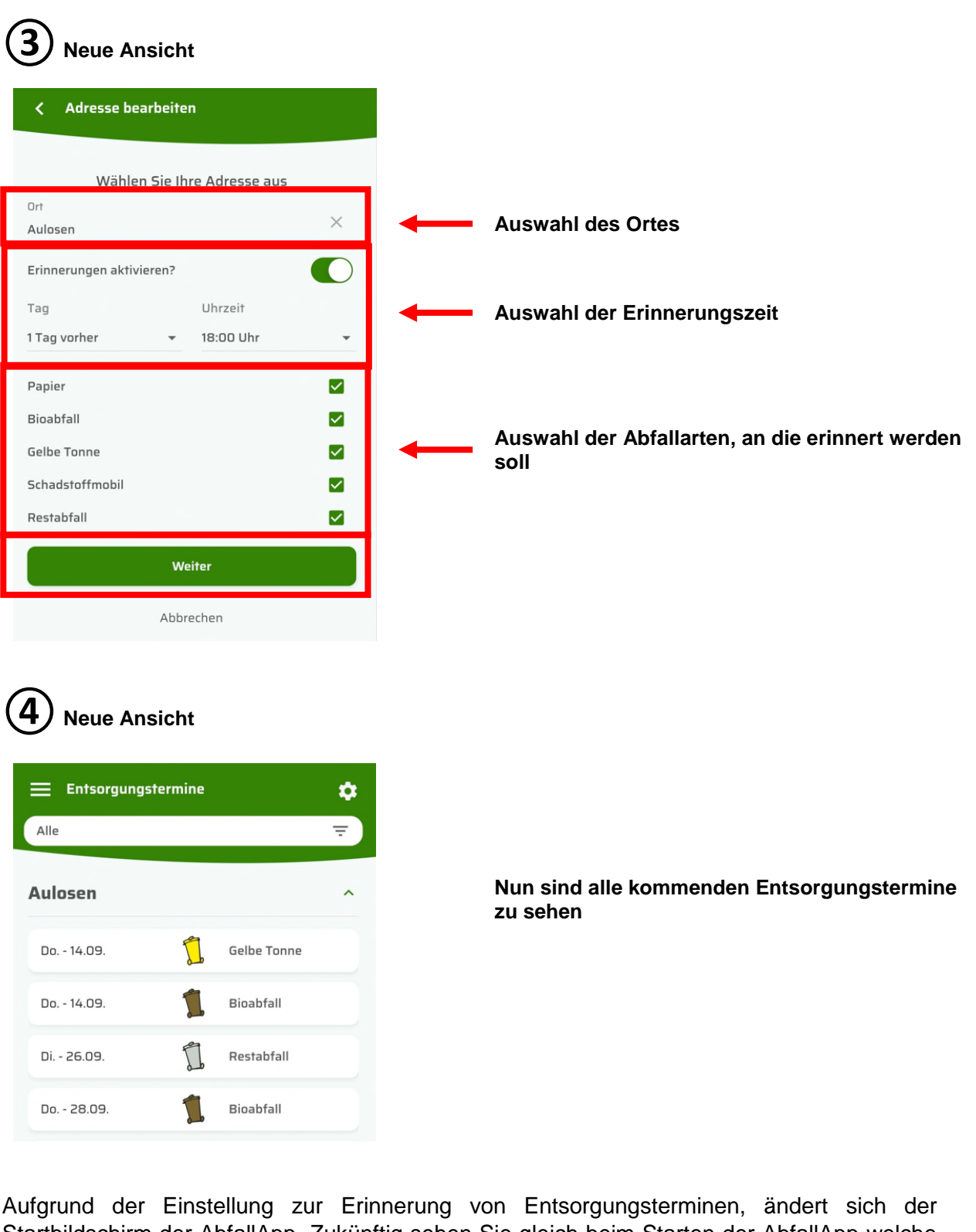

Startbildschirm der AbfallApp. Zukünftig sehen Sie gleich beim Starten der AbfallApp welche kommenden Entsorgungstermine geplant sind.

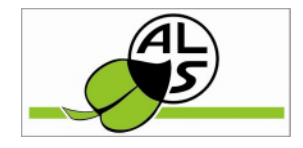

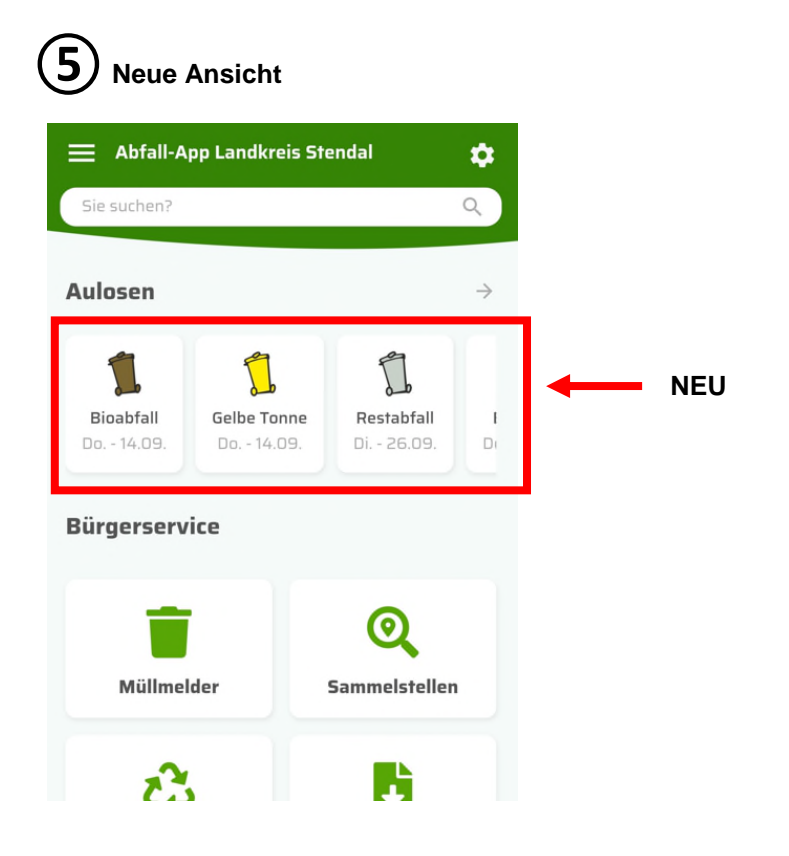

### **Variante 2**

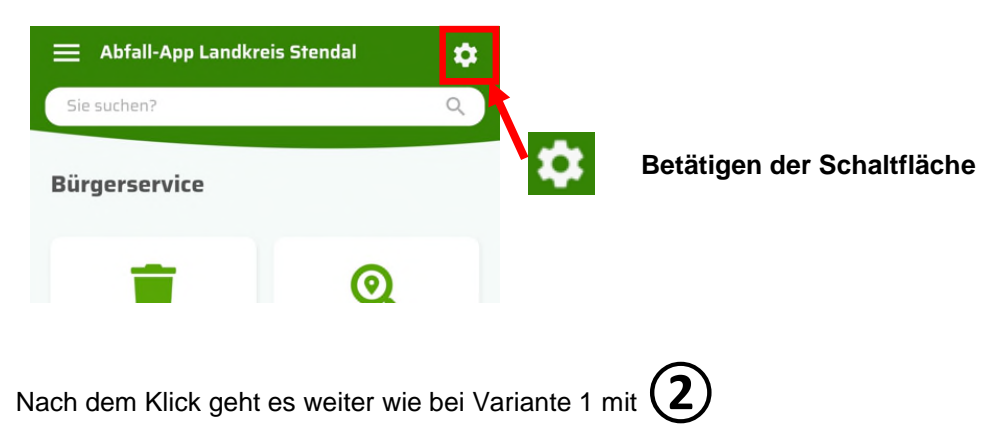

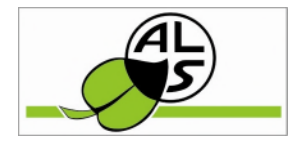

### *2. Suche von Glascontainersammelstellen im Landkreis Stendal*

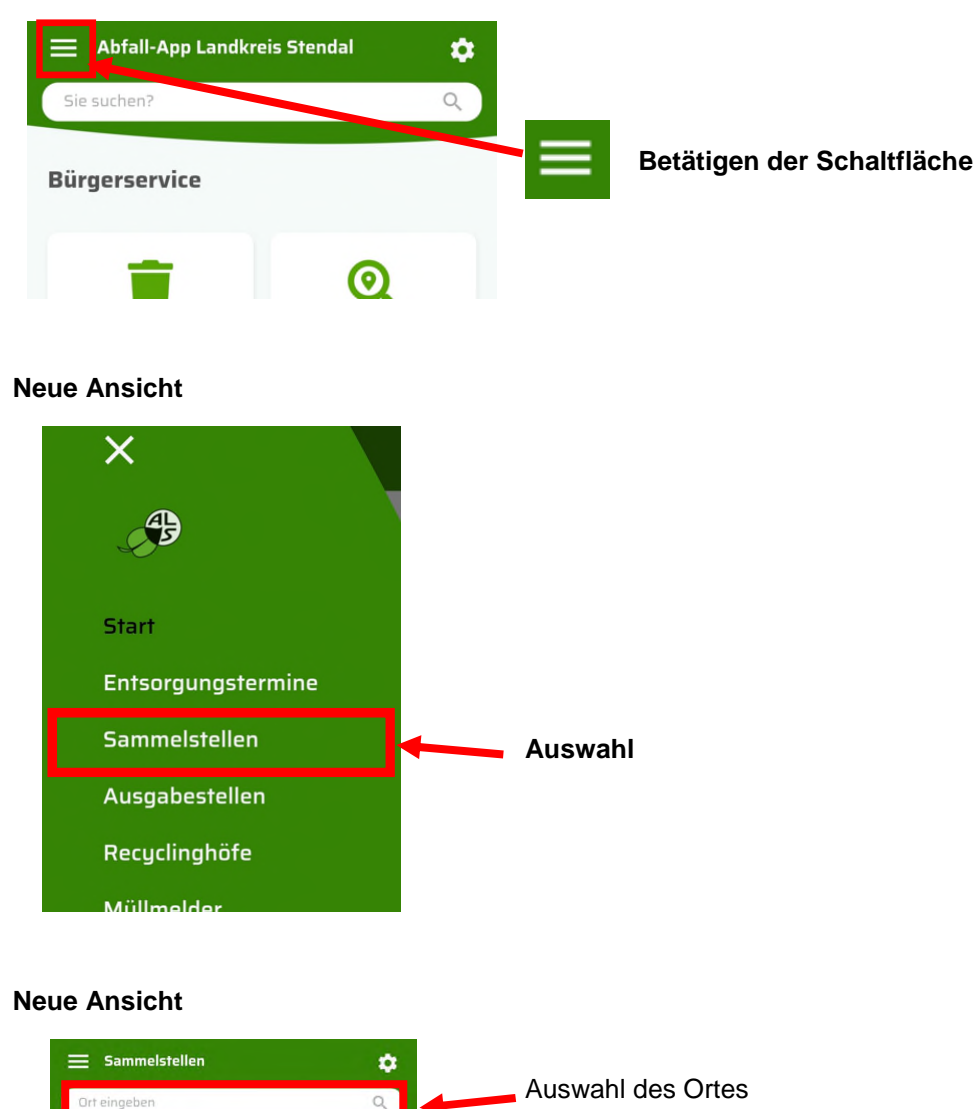

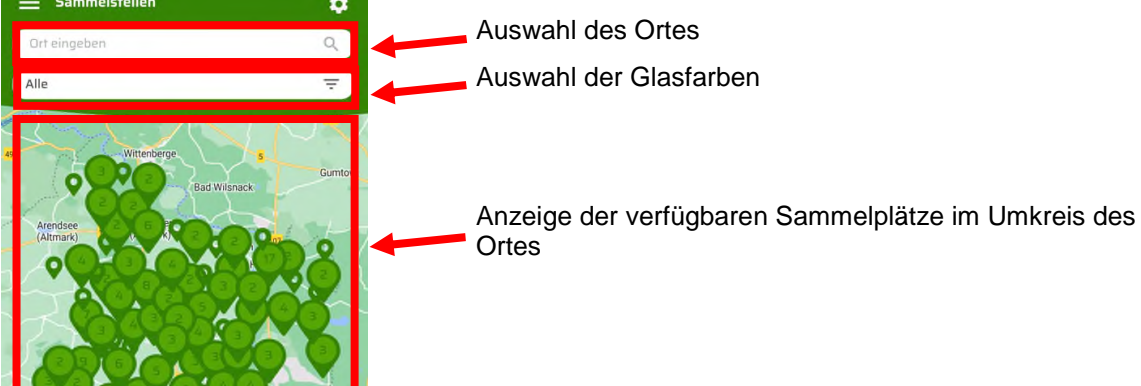

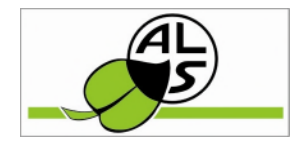

### *3. Suche nach Verkaufsstellen Restabfallsäcke*

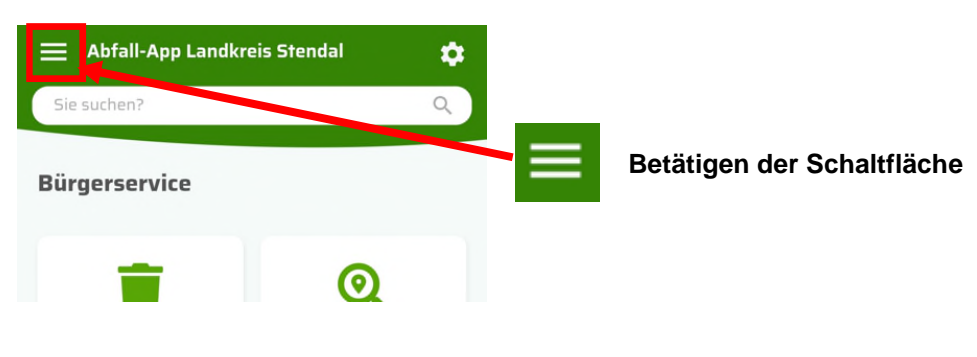

#### **Neue Ansicht**

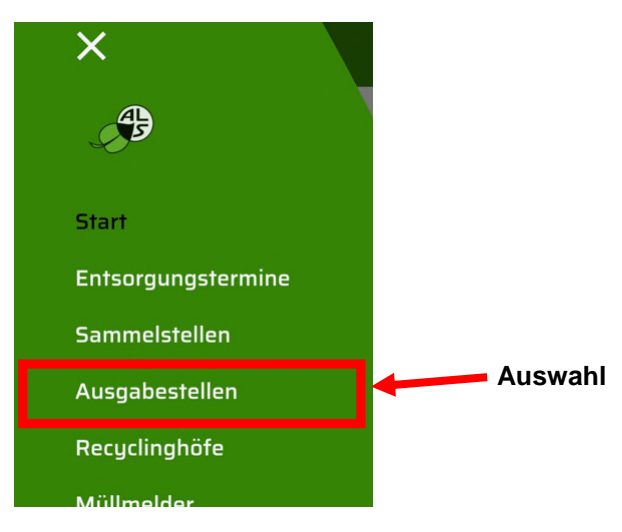

#### **Neue Ansicht**

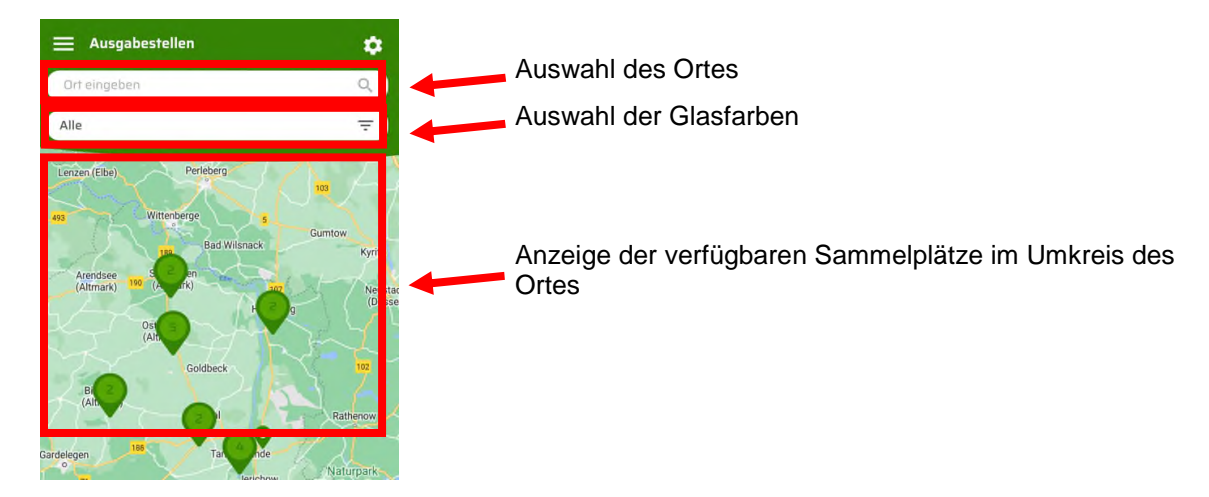

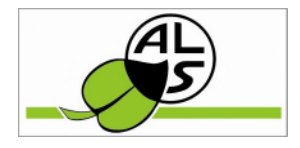

### *4. Suche nach Recyclinghöfen*

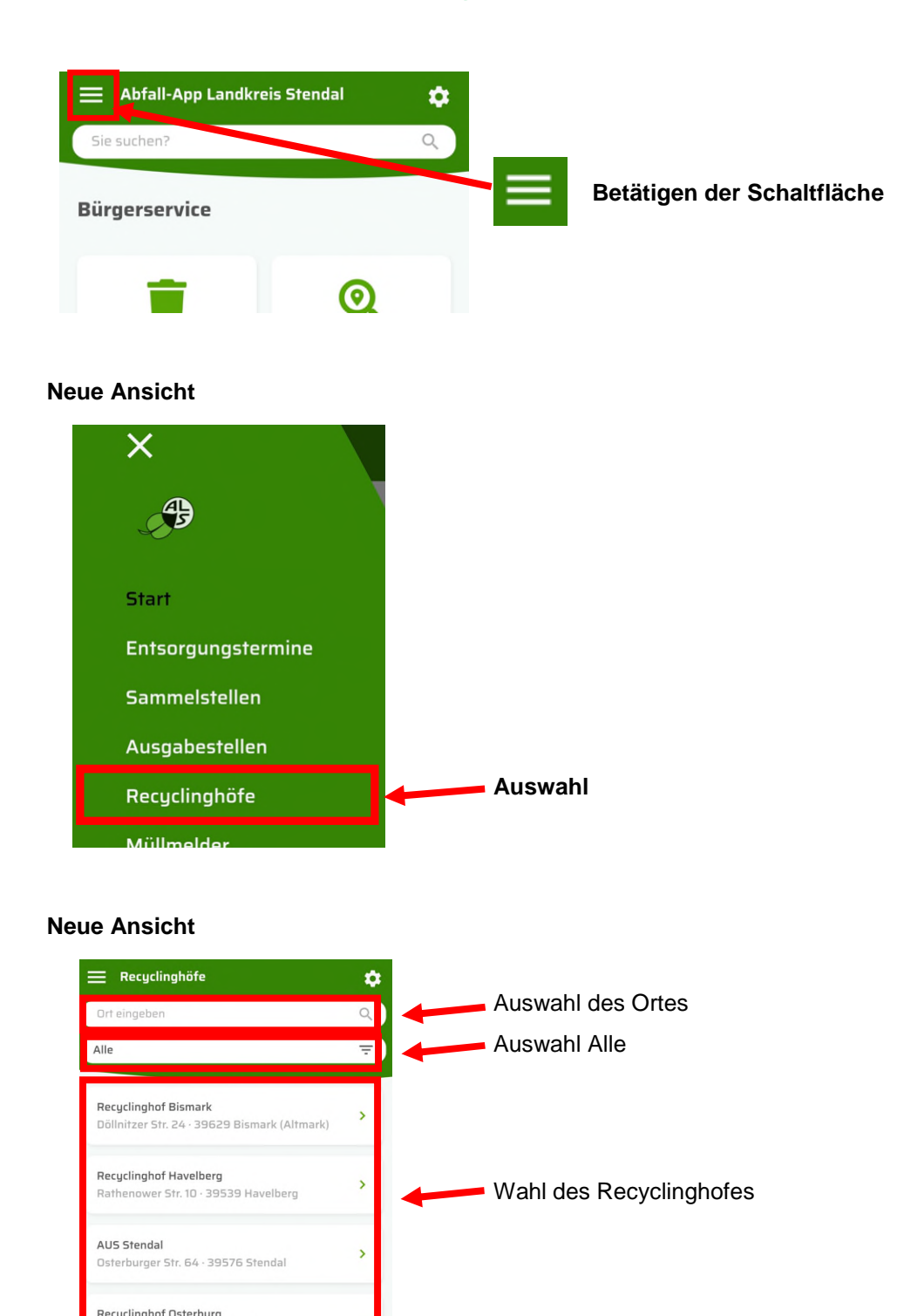

Ballerstedter Str. 50 · 39606 Osterbur (Altmark)

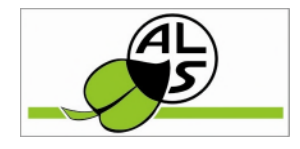

### *5. Müllmelder*

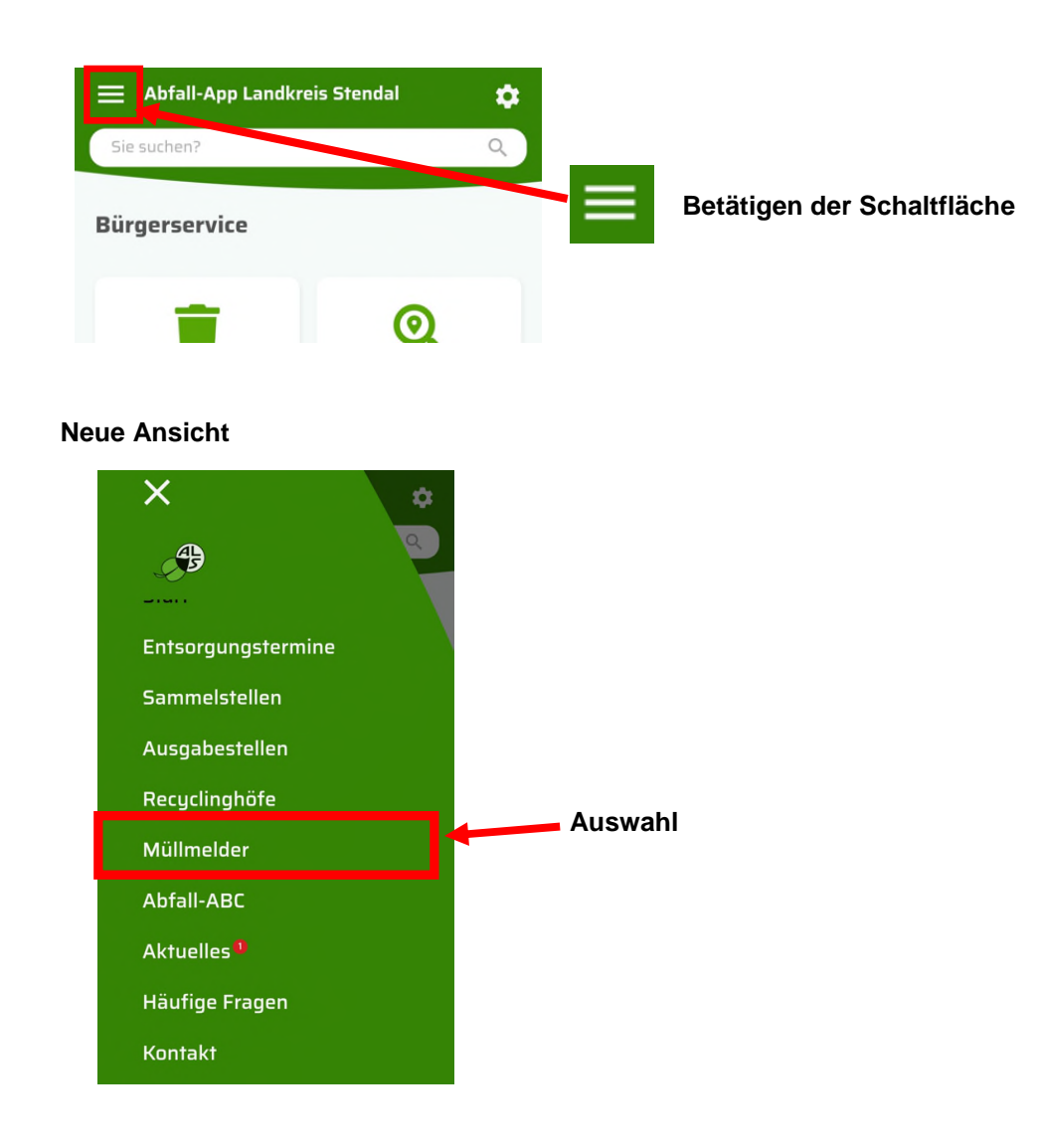

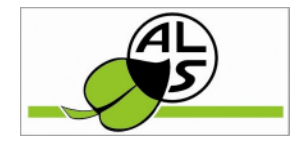

#### **Neue Ansicht**

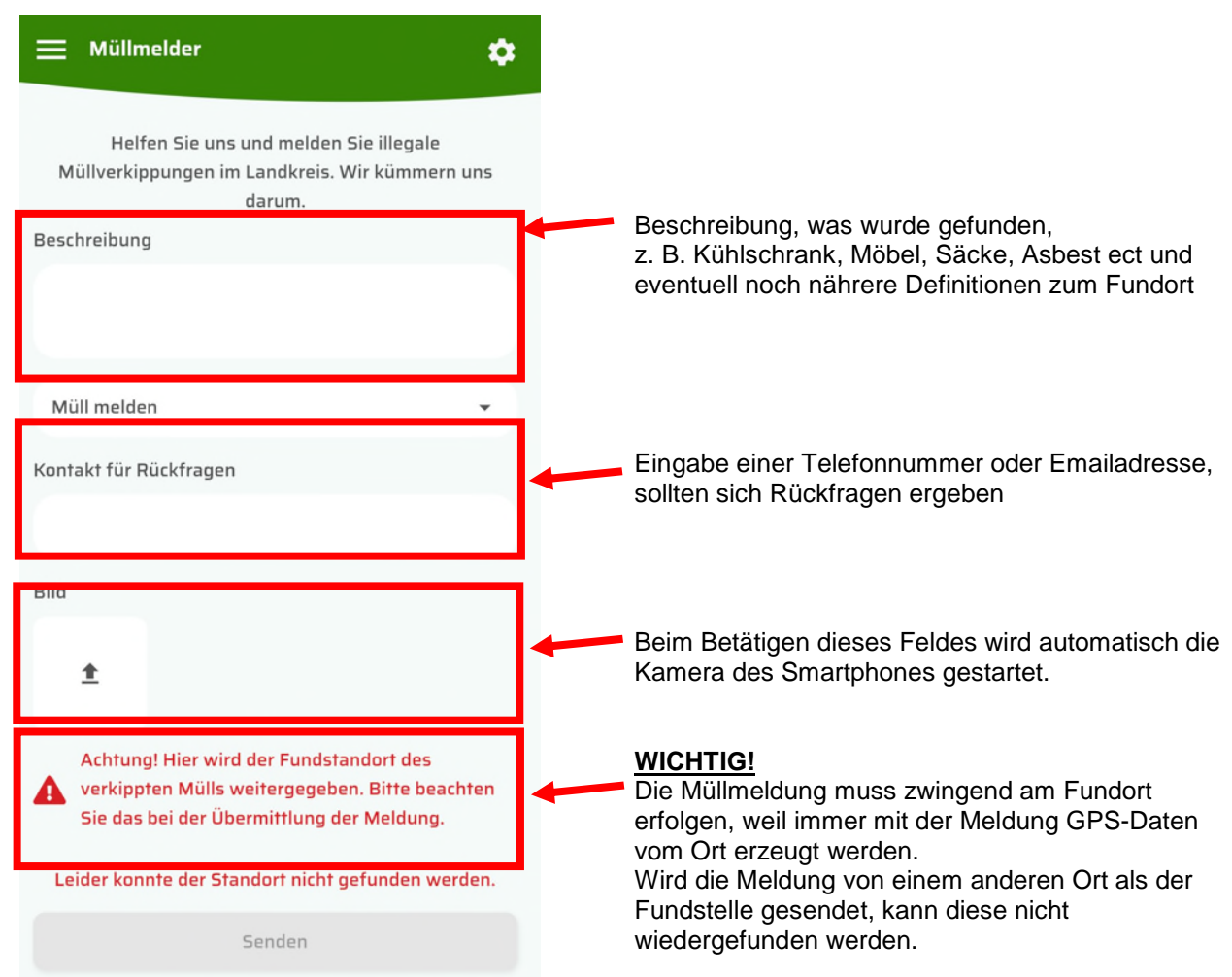

Sind alle Eingaben erfolgt, kann die Schaltfläche "SENDEN" betätigt werden.

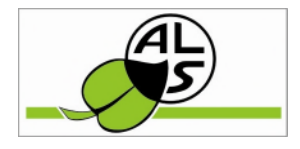

### *6. Weitere Funktionen*

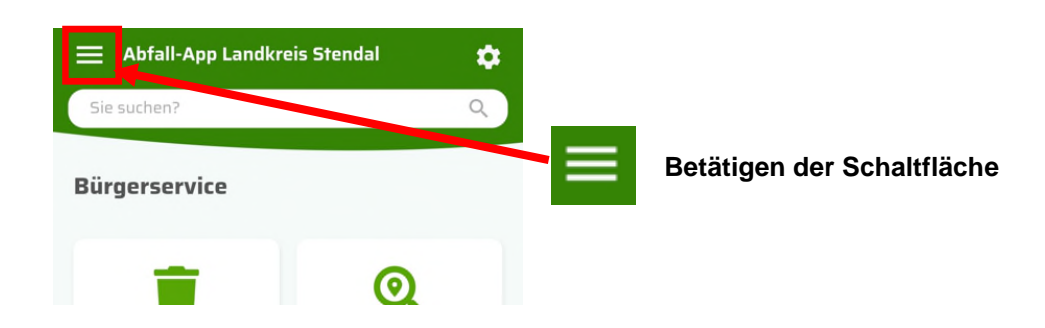

### **Neue Ansicht**

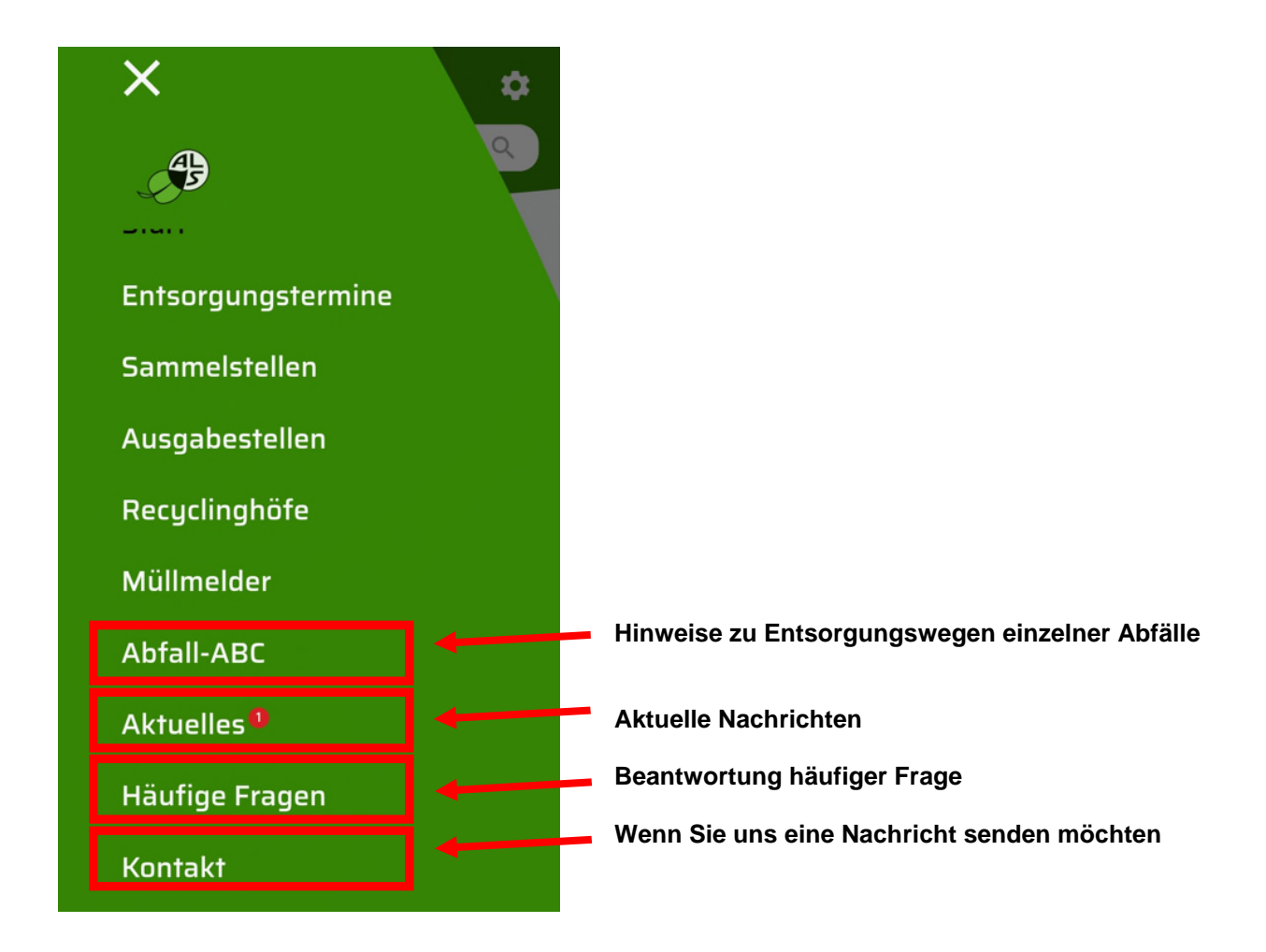